## Free Download Setup File Of Adobe Photoshop ##VERIFIED##

Cracking Adobe Photoshop is not as straightforward as installing it. It requires a few steps to bypass the security measures that are in place. First, you must obtain a cracked version of the software from a trusted source. The first step is to download Adobe Photoshop. Go to the Adobe website and select the version of Photoshop that you want to install. Once you have the download, open the file and follow the on-screen instructions. After the installation is complete, you need to crack Adobe Photoshop. To do this, you need to download a crack for the version of Photoshop that you want to use. Once you have the crack, open the file and follow the instructions to apply the crack. After the crack is applied, you can launch Photoshop and be able to use it. Remember, cracking software is illegal and punishable by law, so use it at your own risk.

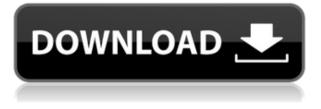

Staying on task, Photoshop's brushes engine seems to run on the newer engine without seeing any decrease in quality. The latest release introduces a "smart group" for Selection which identifies a pattern of some parts of an object to the same "group" and applies basic strokes or transformations to the whole-image areas that this group includes. The expanded Find and Replace function makes this work even easier (and faster) across a variety of tasks, such as removing or replacing masked content and performing other complex searches. Even simple searches can be faster with the new search features. Image corrections are quicker with the new Color Enhance tool; the Crop tool includes the option to rotate and flip images, and they are easier to click on and click off the area of a new document, along the edges of an existing document, or in a new document. When using the Camera Raw panel, the Export function now supports exporting with a specified DPI, along with the ability to limit the output resolution further. **BELOW:** A set of images created with the Adobe Photoshop Sketch feature on the iPad Pro with the Apple Pencil (as it is with

the rest of the illustrations in this review, above). The Adobe Creative Cloud membership gets you access to Adobe Photoshop CC, Adobe Lightroom CC, Adobe InDesign CC, Adobe Premiere Pro CC, Adobe After Effects CC and a variety of other apps. The apps listed are not the primary ones to use, but the fact that you can mix and match creates an extremely powerful workflow. The program plays well with other apps in the suite and has a wide range of animated and photo-editing options courtesy of its deepest film camera integration you'll find in any program. The program also includes analytical tools with which you can organize and edit your photos. And don't skipping the rest of this review: there's a lot of great stuff in it. In this section, we'll review the tools that are nearinfinitely interesting, including the new AI changes in Photoshop.

## Adobe Photoshop CC 2014 Download Activation Code For Windows 2022

Because the browser has become an increasingly important part of the web, today's web browsers are called web browsers. When you launch Photoshop, you start interacting in the browser via a web browser window. You can drag, zoom, and even change resolutions and paper sizes that way. That all sounds a bit familiar, right? It's the same way you interact with websites now; it's just that this time the keyboard controls are buttons within the browser. This has been one of the most extensively researched psychological disorders in America. Here is a great article on the subject. And here is one on how ASD affects the development of children. If you are a parent or teacher of a child with autism and want to find out more about how your child may be affected, click the appropriate links in this article. If you are a parent or teacher of any child and want to learn more about ASD, click the appropriate links in this article. If you are an athlete, combatant, or professional who desires to find out more about ASD, click the appropriate links in this article. Modify & adjust "pixels" that represent the individual dots making up your monitor's

screen. The screen contains many millions of pixels which can be manipulated individually or in combination to build and arrange graphics on the screen. This offers a wide selection of techniques to increase the quality of an image. What It Does: Experience on and off the web, with and without the advantages of the web. With a few keystrokes, you're off in an immersive creative journey, seeing the image you've imagined come to life. e3d0a04c9c Download free Adobe Photoshop CC 2014License Key Full With License Key x32/64 2023

Enables users to seamlessly transition their work across desktop and mobile apps with a single device, without restrictions on device file sizes or memory allocation limitations. For example, users can now send a layered PSD file of a mobile project directly to their client device. Extends the load of the portable application to the cloud. Adobe Creative Cloud members can now load up to a maximum of 400 documents at the maximum capacity of a single document. This is significantly larger than the maximum capacity of 200 MB that comes from the standard portable application. Mobile users love that they no longer need to worry about size issues or device capacity limitations for working on large files. Bring your images directly to the surface of a mobile device just by dropping the content into `.ai` files. Create and edit titles, masks, and paths using variables in a JSON format and save these data to keyframes. Once you have the set of frames, you can easily use them anywhere in the Timeline. This is a keyframe based feature for animating an item in your PSD. The features available in PS CC

are a big jump from things recently supported in CC such as Curves, Levels, and so on. There's a new way to shift the mood between two looks quickly by using the Lookup Panel, and a powerful Content-Aware Fill feature, borrowed from some of Adobe's other products, helps create unique and interesting images. The ability to create high-quality vector masks without the need to split the image is the latest update.

adobe photoshop software setup free download adobe photoshop cs6 setup software free download photoshop setup download free photoshop setup download for windows 10 free photoshop setup download for pc photoshop setup download for windows 7 ultimate adobe photoshop 5.0 setup free download cs3 photoshop setup download photoshop windows 7 64 bit setup download download brush rain photoshop You can easily navigate your files by finding the PSD folder and double-clicking on the file. The image opens in the layer panel or in Photoshop's window. You can then use the tools of the PSD file as a work area for editing. Extensions including universal design and tools from Adobe's Content-Aware technology and the Creative Cloud Extensions (including ACR and well-known third-party plug-ins such as MoGraph and Master Collection) and premium creative tools like well-known thirdparty plug-ins such as MoGraph and Master Collection When Photoshop first launched, the flagship feature was what we now consider a desktop editing application. The graphics effects were robust and so were the features. Graduated filters and the ability to make video were just beginning to be explored, and the tool was just starting to be a comprehensive product. With this announcement, Adobe is announcing a dramatic shift, a shift to a GPU-accelerated, interactive software. The product is better enabled to handle complex 3D effects, and with the use of new techniques, the old familiar tools are now being ported to these faster, richer APIs. As a result, the majority of what we see in the following list of changes is visual. It's still a desktop editing application, but, shaken, stirred and shaken again, and augmented by powerful, sophisticated new features that are now possible. LOS ANGELES--(BUSINESS WIRE) -- Today, Adobe (Nasdag:ADBE) announced at Adobe MAX - the world's largest creativity conference - new innovations in Photoshop that make the world's most advanced image editing application even smarter, more collaborative and easier to use across surfaces. Share for Review (beta) enables users to conveniently collaborate on projects without leaving Photoshop, and new features make editing images in a browser far more powerful.

The latest version of Adobe Photoshop has once again added several new and handy features. You're sure to encounter something new and unexpected with Photoshop. If you spend a lot of time editing images, then this could be a key part of what you still have to learn. With its multitude of cuttingedge features, Photoshop CC offers a wide spectrum of image editing, from the most powerful aspects of visual and graphic composition and retouching, plus better masking, cloning, color correction, layer editing, typography, and more. Using the Boris FX Composite Movie Creator, you can connect multiple shots together, manipulate the time information, then render the final product. If a traditional compositing method was required in the past, you can create a final composite image in Adobe After Effects if none of the chosen tools can meet all your needs. Using a simple point-and-click interface, you can synchronize multiple selections, animating them frame by frame while seamlessly compositing them. The latest version of InDesign CC brings some new features on top of the old ones. Besides the quality of content presented, the Ultra High Quality setting is more than just a standard. It makes sure the design is perfect and deliver an amazing experience to the users. InDesign now has extensions built in for OmniPage, Data Merge, and ABC-a powerful set of tools designed for jobs or projects that require moving between formats and standards. In that case, different file types need to be interchanged. The plugins can make your life super easy because you can easily create and manage upfront preparations for shifting data formats, merging data, or even working with non-standard print sizes.

https://soundcloud.com/ibraevopel9/thunderstruck-kevin-durant-full-movie-free-download https://soundcloud.com/buoreleche1981/adobe-photoshop-cc-2019-200627696-multilingual https://soundcloud.com/artyomsmi4y/undisputed-1-in-hindi-free-download https://soundcloud.com/orpuphine1978/autodesk-inventor-2011-64bit-crack-download https://soundcloud.com/briebaagnijah/usbutil-v21-ultimate-for-ps2-usb-mode-2 https://soundcloud.com/mikhailstelok/jpeg-recovery-pro-50-serial-key-apps-hit https://soundcloud.com/umrokato1973/ecm-titanium-173-rar https://soundcloud.com/vlgurev4cph/lightroom-free-download-for-windows-7-64-bit-with-crack https://soundcloud.com/feipoicircgreas1985/kasaysayan-ng-daigdig-grade-8-pdf-download

We've rebuilt Photoshop based around the new file system, so all of your content is automatically categorized by type, using Adobe Creative Cloud.

Find it in your library, edit it, and everything else you know and love about Adobe Photoshop is still there; you just get a consistent user experience across all your Adobe applications. Adobe Photoshop has always provided plenty of features for new users, but for those with existing libraries of content, the updates to the Content Browser should make it easier to

organize your content and access the work you need. Your content is being treated as a series of folders, which are easy to navigate with the new browser. To try it out, we've made a few changes to the way your Content Browser displays your files and folders. For example, notice that your folders are now named based on their content. You can look through all the content you own with a quick filter to see the files that interest you, no matter where they are stored. To guickly get to a folder, no matter where it is in your Documents bucket, simply select it and you'll see it on the right side of the screen alongside your other folders. The most important change in the updated Content Browser is that all content is now displayed in folders. This rapid organization of content inside of Photoshop should make it easier to find the right content and make it simpler to view, manage, and organize your content as you work. For more information, read Why the shift to natively built, ubiguituous content browser?

https://vogblog.wales/wp-content/uploads/2023/01/marjgerr.pdf

https://www.armerdo.com/wp-content/uploads/2023/01/ogygil.pdf

https://soepinaobasta.com/wp-content/uploads/2023/01/zethrena.pdf

https://www.ronenbekerman.com/wp-content/uploads/2023/01/roniiti.pdf

http://nmcb4reunion.info/wp-content/uploads/2023/01/quajys.pdf

https://ibipti.com/photoshop-cs2-download-free-mac-exclusive/

https://crowdgrants.us/wp-content/uploads/2023/01/Photoshop\_2021\_Version\_2201.pdf

https://www.pusdigsmkpgri1sby.com/adobe-photoshop-cs6-extended-crack-dll-files-64-bit-download-better/

https://w3junkie.com/2023/01/02/urban-sketch-photoshop-action-free-download-fix/

https://distinctmoney.net/2023/01/02/3-dot-hair-brush-for-photoshop-download-verified/

https://mentorus.pl/photoshop-verlopen-downloaden-best/

https://rei-pa.com/download-photoshop-cc-2015-version-16-with-license-code-incl-product-key-win-mac-2023/

https://supportingyourlocal.com/wp-content/uploads/2023/01/kerstal.pdf

http://www.familyfirstcarellc.com/wp-content/uploads/2023/01/kamaglor.pdf

 $\label{eq:http://tourntravelplanner.com/adobe-photoshop-2021-version-22-4-1-serial-number-full-torrent-product-key-for-mac-and-windows-64-bits-2022/$ 

http://medlifecareer.com/?p=25508

 $\label{eq:https://www.ibjf.at/wp-content/uploads/2023/01/Photoshop-CC-2019-Version-20-Download-Full-Product-Key-2022.pdf$ 

https://greenearthcannaceuticals.com/download-free-photoshop-cc-2015-version-17-crack-mac-win-x 32-64-2023/

https://uniqprep.com/archives/14692

 $\underline{https://fundacionnadbio.org/wp-content/uploads/2023/01/deember.pdf}$ 

https://www.wangfuchao.com/wp-content/uploads/2023/01/mattfra.pdf

https://mountainvalleyliving.com/wp-content/uploads/2023/01/jamehed.pdf

http://ultra-warez.net/?p=2504

https://holanadege.com/adobe-photoshop-2021-version-22-5-1-download-free-license-key-x64-latest-version-2023/

http://www.distrixtmunxhies.com/2023/01/02/download-apk-photoshop-for-laptop-high-quality/ https://massagereviews.org/wp-content/uploads/2023/01/vanpel.pdf

https://prayersonline.org/wp-content/uploads/2023/01/herelee.pdf

https://www.divinejoyyoga.com/wp-content/uploads/2023/01/vynidom.pdf

http://prettiegirlimpact.com/adobe-photoshop-2022-version-23-4-1-download-serial-number-full-torre nt-3264bit-2022/

http://classacteventseurope.com/wp-content/uploads/2023/01/biribern.pdf

https://www.whatshigh.com/download-adobe-photoshop-cs6-free-for-pc-hot/

http://efekt-metal.pl/?p=1

http://www.prokaivos.fi/wp-content/uploads/Adobe-Photoshop-License-Key-Full-Hack-For-Windows-X 64-latest-updaTe-2023.pdf

https://j-core.club/wp-content/uploads/2023/01/Photoshop\_CC\_2015\_version\_18.pdf

https://lpkekselenpalembang.com/wp-content/uploads/2023/01/Download-Adobe-Photoshop-2021-Ful l-Free-UPD.pdf

https://armadalaptop.com/wp-content/uploads/2023/01/Photoshop-Cc-Gratis-Downloaden-EXCLUSIV E.pdf

https://marstonstelecoms.com/adobe-photoshop-cs6-full-version-download-for-windows-10-new/ https://fajas.club/2023/01/02/photoshop-cc-2019-download-free-full-version-for-windows-64-bits-2023 [

https://altai-travel.com/content/uploads/2023/01/Photoshop-2021-Version-222-Activation-Code-With-Keygen-With-License-Key-MacWin-New-2023.pdf

 $\frac{https://www.readbutneverred.com/wp-content/uploads/2023/01/Photoshop-Cc-App-Download-For-Android-NEW.pdf}{}$ 

The latest versions of Photoshop and Photoshop Elements from Adobe are always loaded with exciting new features that you can't stop playing with. Read about the new release and check the related guides and tutorials with the features and details. The new capabilities in Photoshop Camera Raw enhance your photo editing and workflows, inspire your creativity and let you achieve your best creative shots, to help you see your images - and the world - in new and exciting ways. Adobe's Photoshop General update, Version 16.1, delivers more intelligent tools and enhancements like an enhanced and highly customizable Bridge panel that makes it even easier to access the most important tools and features. Additional updates to the Pixel Bender effect and the Color Space panel in the preferences windows simplify common color editing tasks. Plus, with faster performance, improved responsiveness, and lowlatency video rendering, performance is great whether you're creating super-high resolution workflows or delivering a video-ready project. Professional Photoshop users have always been able to bring their best designs to life in 3D with

Photoshop 3D , but now the integration between Photoshop and Adobe 3D Builder has been combined into one integrated product, giving you a single tool to bring your designs to life across a variety of surfaces, including virtual reality (VR), AR and mixed reality (MR). Create a powerful video compositing sequence using the new Photoshop 3D compositing panel. Use the intuitive controls to place 3D content, manage lighting and texture, and then assemble objects using a variety of techniques to display your work in spectacular ways and on a broad range of surfaces. With even more powerful 3D tools, a single button to instantly generate models from 3D blocks, and even live 3D preview, you can bring your designs to life whatever the purpose – whether you need to create a packaging box, add interactive VR elements to a design, or create complex animated sequences with ease.